# **1xbet criar aposta**

- 1. 1xbet criar aposta
- 2. 1xbet criar aposta :betano como baixar
- 3. 1xbet criar aposta :antonio west ham

## **1xbet criar aposta**

#### Resumo:

**1xbet criar aposta : Explore o arco-íris de oportunidades em mka.arq.br! Registre-se e ganhe um bônus exclusivo para começar a ganhar em grande estilo!**  contente:

## **1xbet criar aposta**

Estava precisando de algumas dicas sobre apostas esportivas e acabei descobrindo o 1xbet, uma plataforma digital que oferece opções de apostas em 1xbet criar aposta vários esportes e eventos em 1xbet criar aposta todo o mundo. Fiquei sabendo de que existe um código promocional para 2024 que oferece benefícios àqueles que estão se cadastrando no site.

#### **1xbet criar aposta**

- 1. Abra a App Store em 1xbet criar aposta seu dispositivo iOS e pesquise pelo aplicativo 1xbet.
- Faça o download do aplicativo e instale no seu dispositivo, criando uma conta no sistema 2. após a instalação.
- 3. Utilize um dos códigos promocionais oferecidos, tais como 'APOSTAGOAL', 'LANCEVIP', 'VIPMETRO', 'APOSTRI' ou '123MAX', para obter um bônus extra após o primeiro depósito.
- 4. Realize o seu primeiro depósito e aproveite os diferentes tipos de bônus disponíveis: apostas esportivas, cassino, etc.

### **Condicionantes e dicas para aproveitar os bônus de apostas de 1xbet**

- O valor mínimo do depósito inicial deve ser de apenas 4 BRL.
- Cada cliente pode usar apenas um bônus e este será automaticamente adicionado ao realizar o depósito inicial.
- As apostas de um múltiplo devem ser de 3 ou mais eventos.
- O bônus pode chegar até 1560 BRL.

### **Como fazer saques/retiradas? As opções disponíveis**

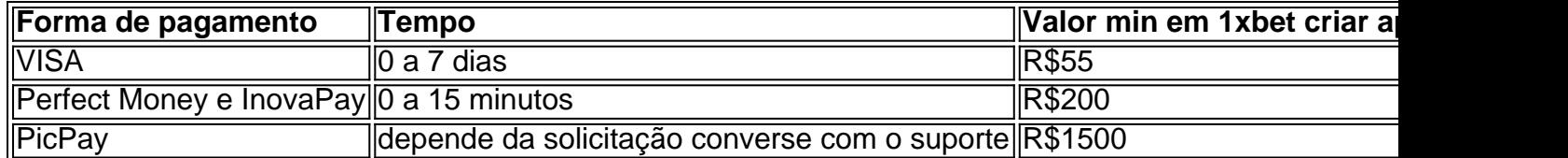

Assim, o 1xbet fica por trás, mais uma gama de opções de saque e método de pagamentos, tais como VISA, PicPay e criptomoedas.

Abra o seu navegador preferido e procure 1xBet. Visite a página inicial do operador e ique no botão verde 'Registração' no canto superior direito. Escolha o método de preferido: telefone, e-mail ou redes sociais/mensageiros. Forneça os dados pessoais essários com base no método escolhido. 1 xbet registo em 1xbet criar aposta 2024 - Abra uma conta em

k0} 1XBET Nigéria punchng : apostas.

3 Selecione o evento ou a competição em 1xbet criar aposta que

cê quer apostar. 4 Selecione os mercados ou mercados em 1xbet criar aposta quem você deseja apostar e

adicione-os ao jogo de apostas. 5 Digite o quanto você gostaria de apostar. 6 Em 1xbet criar aposta

guida, coloque a aposta. 1xBet Tutorial: Como Jogar, Registrar, Apostar e Ganhar ete Sports n completsports. com:

## **1xbet criar aposta :betano como baixar**

Author: mka.arq.br Subject: 1xbet criar aposta Keywords: 1xbet criar aposta Update: 2024/7/6 7:17:17